Документ подписан простой электронной подписью Информация о владельце: ФИО: Смирнов Сергей Николаевич

Дата подписания: 11.0/.2024 16:11:49<br>Уникальный программный ключ. ФГБОУ ВО «Тверской государственный университет» 69e375c64f7e975d4e8830e7b4fcc2ad1bf35f08

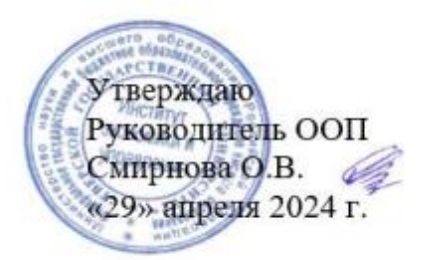

Рабочая программа дисциплины (с аннотацией)

#### «Программирование»

Направление подготовки

#### 38.03.05 Бизнес-информатика

# Профиль «Бизнес-аналитика»

Для студентов 1, 2 курса очной формы обучения и 2 курса очно-заочной формы обучения

Составитель: Фомина Е.Е., к.т.н., доцент

Тверь, 2024

### **I. Аннотация**

#### **1. Цель и задачи дисциплины**

Целью освоения дисциплины является: формирование у обучающихся компетенций по алгоритмизации вычислительных процессов и программированию решений экономических, вычислительных и других задач.

Задачами освоения дисциплины являются:

ознакомление с языками и технологиями программирования;

изучение конкретного языка программирования Python;

 овладение практическими навыками, позволяющими решать задачи обработки числовой и символьной информации в рамках прикладных задач.

### **2. Место дисциплины в структуре ООП**

Дисциплина «Программирование» относится к дисциплинам обязательной части Блока 1 и направлена на формирование у обучающихся общепрофессиональных компетенций.

Данная дисциплина логически и содержательно-методически связана с другими дисциплинами учебного плана, в частности, с дисциплинами «Моделирование рисковых ситуаций», «Имитационное моделирование бизнес-процессов», «Информационно-аналитические системы управления предприятием», «Основы разработки сайтов и веб-дизайн», «Интеллектуальный анализ данных» и другими. Предпосылками для изучения дисциплины являются знания и умения, полученные в ходе освоения дисциплины «Информационные технологии и системы в экономике» основной образовательной программы 38.03.05 Бизнес-информатика (профиль Бизнес-аналитика).

Освоение дисциплины «Программирование» является предшествующим при формировании компетенций для изучения дисциплин «Информационно-аналитические системы управления предприятием», «Основы разработки сайтов и веб-дизайн», «Интеллектуальный анализ данных», «Моделирование рисковых ситуаций», «Имитационное моделирование бизнес-процессов» и других.

**3. Объем дисциплины:** 6 зачетных единиц, 216 академических часов, **в том числе для очной формы обучения:**

**контактная аудиторная работа:** лекции 52 часа, практические занятия 70 часа; КСР – 10 часов.

**самостоятельная работа:** 57 часов, часы, отводимые на контроль - 27 часов. **в том числе для очно-заочной формы обучения:**

**контактная аудиторная работа:** лекции 34 часов, практические занятия 42 часа; КСР – 10 часов.

**самостоятельная работа:** 103 часа, часы, отводимые на контроль - 27 часов.

#### **4. Планируемые результаты обучения по дисциплине, соотнесенные с**

**планируемыми результатами освоения образовательной программы**

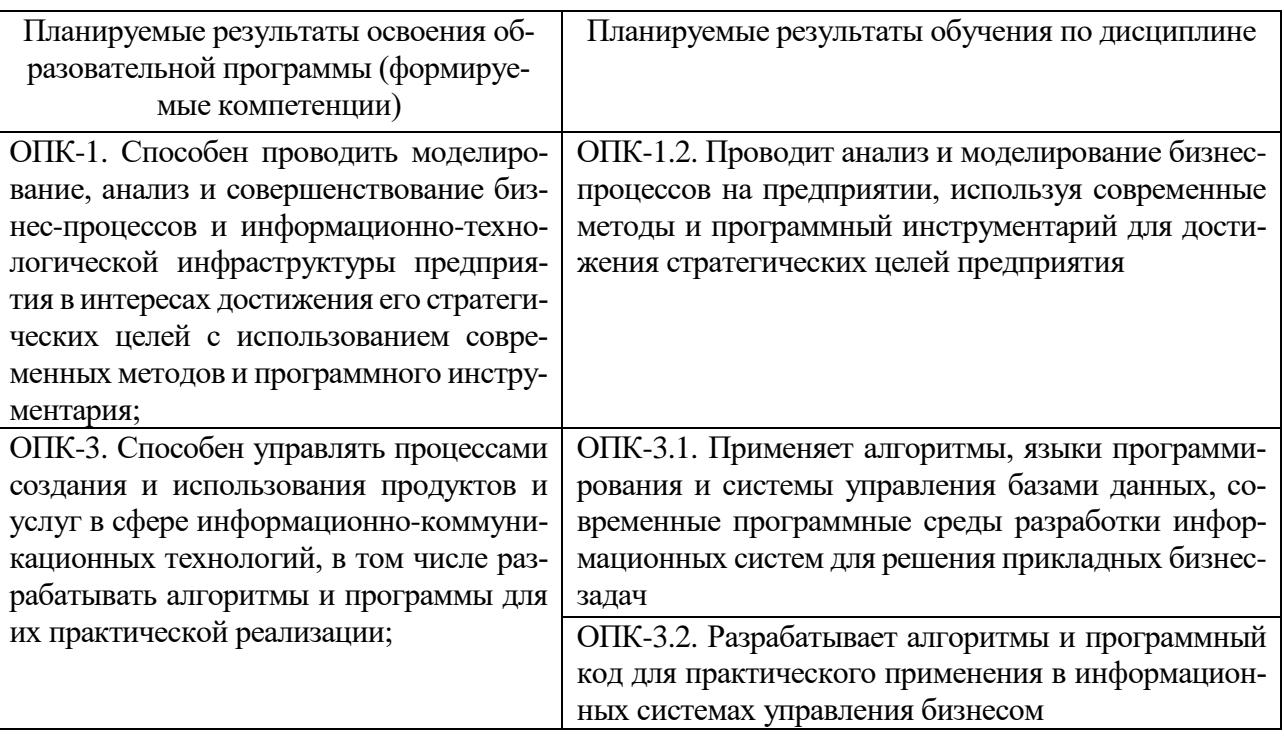

# 5. Форма промежуточной аттестации и семестр прохождения:

по очной форме - зачет во 2 семестре; экзамен, курсовая работа в 3 семестре; по очно-заочной форме - зачет в 3 семестре; экзамен, курсовая работа в 4 семестре.

6. Язык преподавания русский.

# П. Содержание дисциплины, структурированное по темам (разделам) с указанием отведенного на них количества академических часов и видов учебных занятий

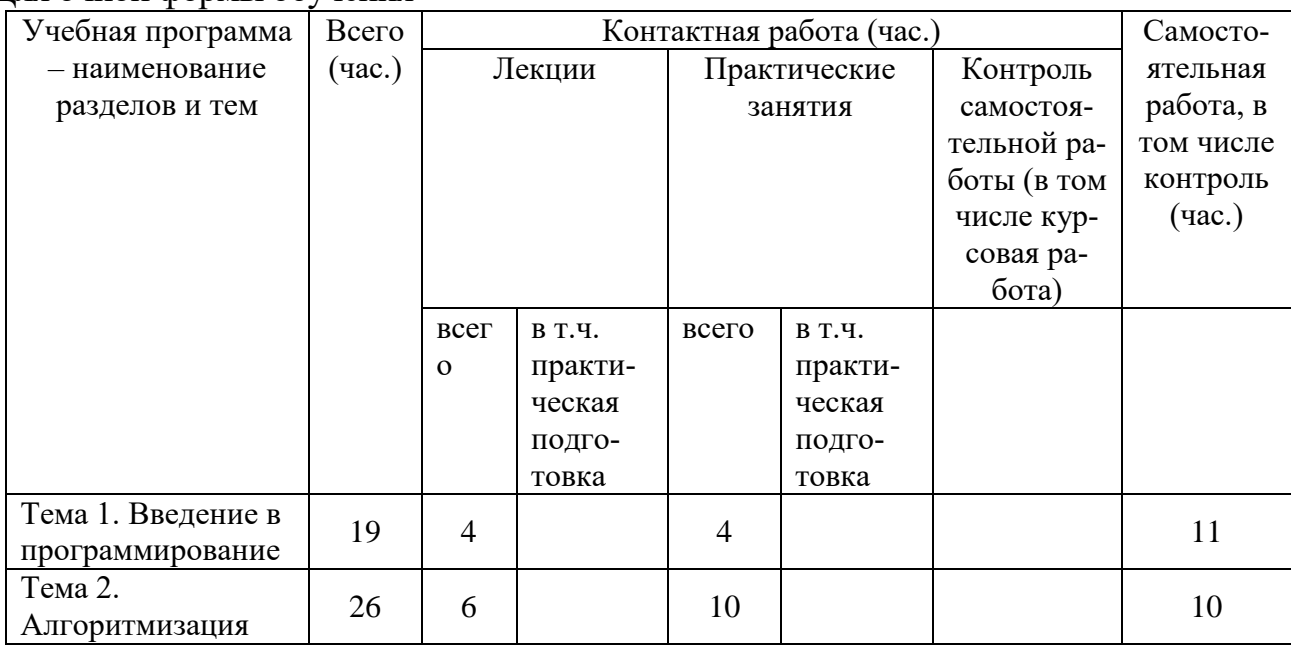

Для очной формы обучения

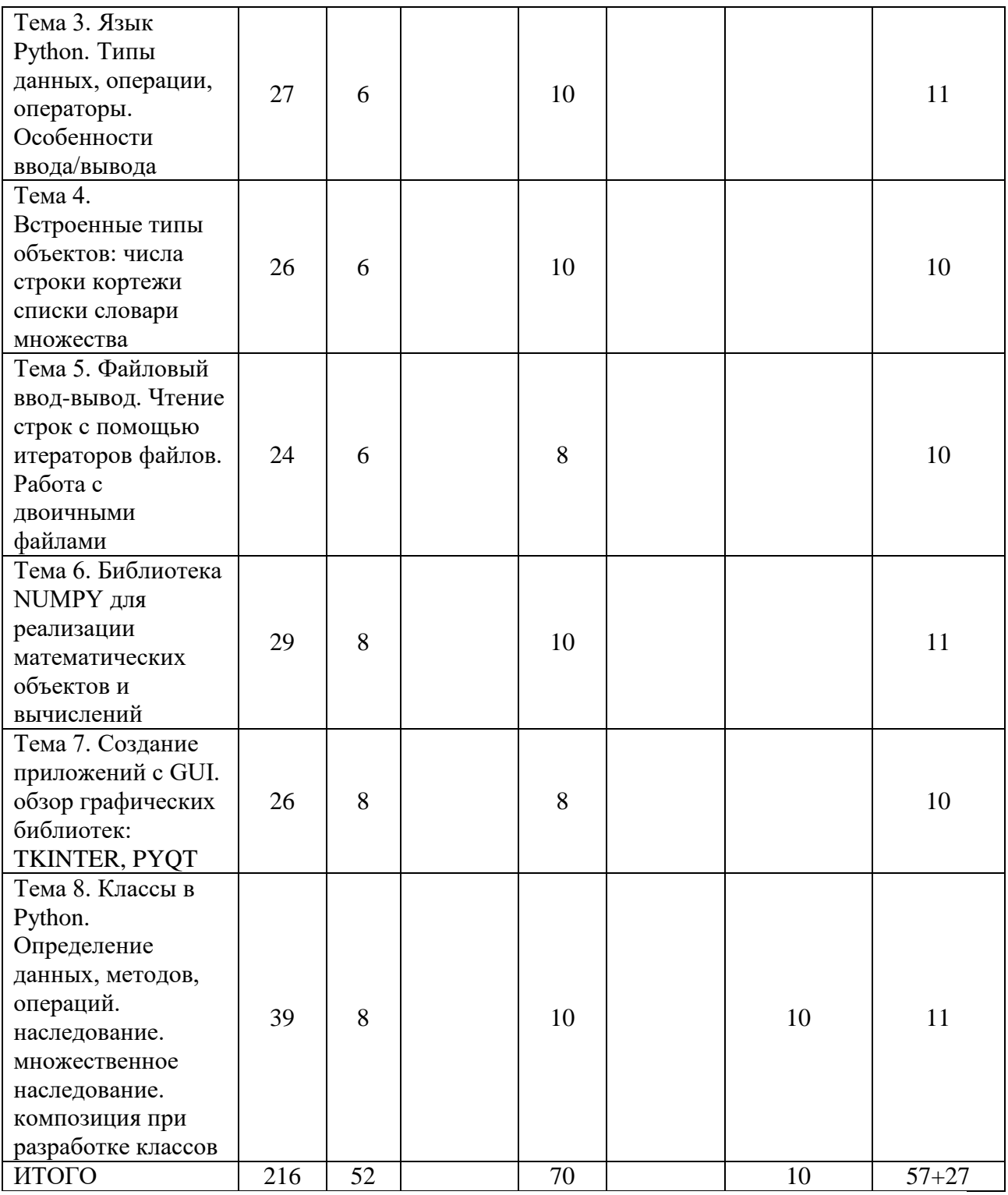

# Для очно-заочной формы обучения

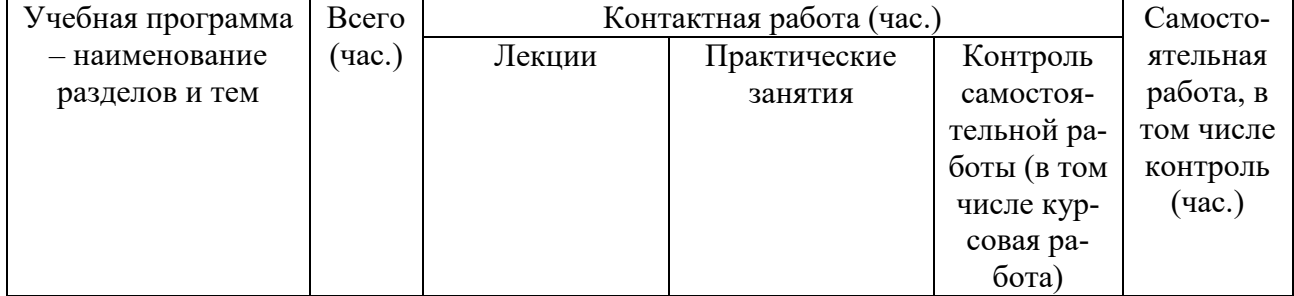

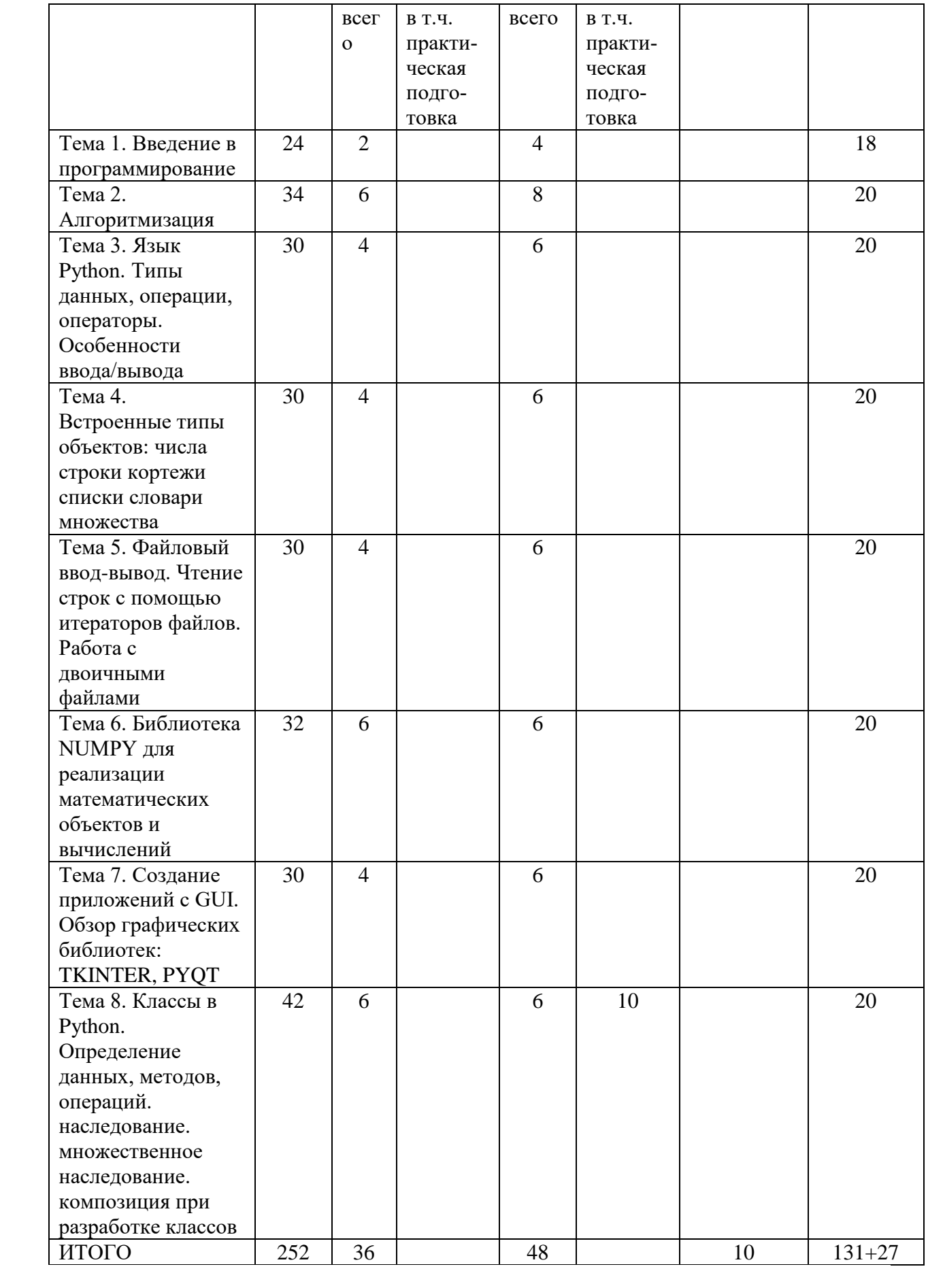

#### Содержание разделов и тем по дисциплине Тема 1. Введение в программирование

Знакомство с Python. Установка. Коллекции данных.

#### Тема 2. Алгоритмизация

Алгоритмическая система как совокупность средств и понятий. Понятие алгоритма и исполнителя алгоритма. Представление информации в виде данных: понятие о вводе/выводе; входные, выходные и промежуточные данные. Система команд исполнителя. Константы, переменные, операции, функции и выражения. Понятие типа данных. Алгоритмический язык исполнителя. Принципы фон Неймана как основа структуры персонального компьютера. Представление в компьютере целых чисел. Представление в компьютере действительных чисел. Средства записи алгоритмов. Схемы алгоритмов. Программирование как этап решения задачи на компьютере. Понятие языка программирования высокого уровня. Понятие о исполнителе программы на языке высокого уровня. Составные части языка высокого уровня: алфавит, синтаксис, семантика. Метаязыки описания конструкций языков программирования.

### Тема 3. Язык Python. Типы данных, операции, операторы. Особенности ввода/вывода

Синтаксис языка Python для основных алгоритмических конструкций, литералов, выражений. Описание встроенных типов данных, особенности общепринятого в Python стиля программирования.

### Тема 4. Встроенные типы объектов: числа строки кортежи списки словари множества

Разнообразие типов-коллекций в языке Python. Общие подходы и особенности при их использовании при написании программ: индексирование, срезы, функции вычисления длины, максимального и минимального значений, сортировки, смены порядка следования элементов и др. Особенности каждого из типов данных.

# Тема 5. Файловый ввод-вывод. Чтение строк с помощью итераторов файлов. Работа с двоичными файлами

Функции открытия, закрытия, чтения, записи в текстовый файл. Обработка файлов в формате UNICODE. Использование итераторов при работе с файлами. Хранение и обработка информации при помощи двоичных файлов.

# Тема 6. Библиотека NUMPY для реализации математических объектов и вычислений

Пакет Numpy для осуществления численных расчетов и выполнения матричных вычислений, обзор других пакетов для научных вычислений

# Тема 7. Создание приложений с GUI. Обзор графических библиотек: TKINTER, PYOT

Приложения с графическим интерфейсом пользователя. Для построения интерфейса не применяются визуальные средства («построители интерфейса»), а используются возможности графической библиотеки виджетов (Tk)

### Тема 8. Классы в Python. Определение данных, методов, операций. наследование. множественное наследование. композиция при разработке классов

Особенности реализации трех принципов ООП в Python: инкапсуляция, наследование, полиморфизм. Отношения между классами: наследование, ассоциация, агрегация. Статические методы, мультиметоды, устойчивые объекты.

### Ш. Образовательные технологии

Для реализации ООП и повышения качества образования, мотивационной сотавляющей обучающихся в образовательном процессе используются современные образовательные технологии.

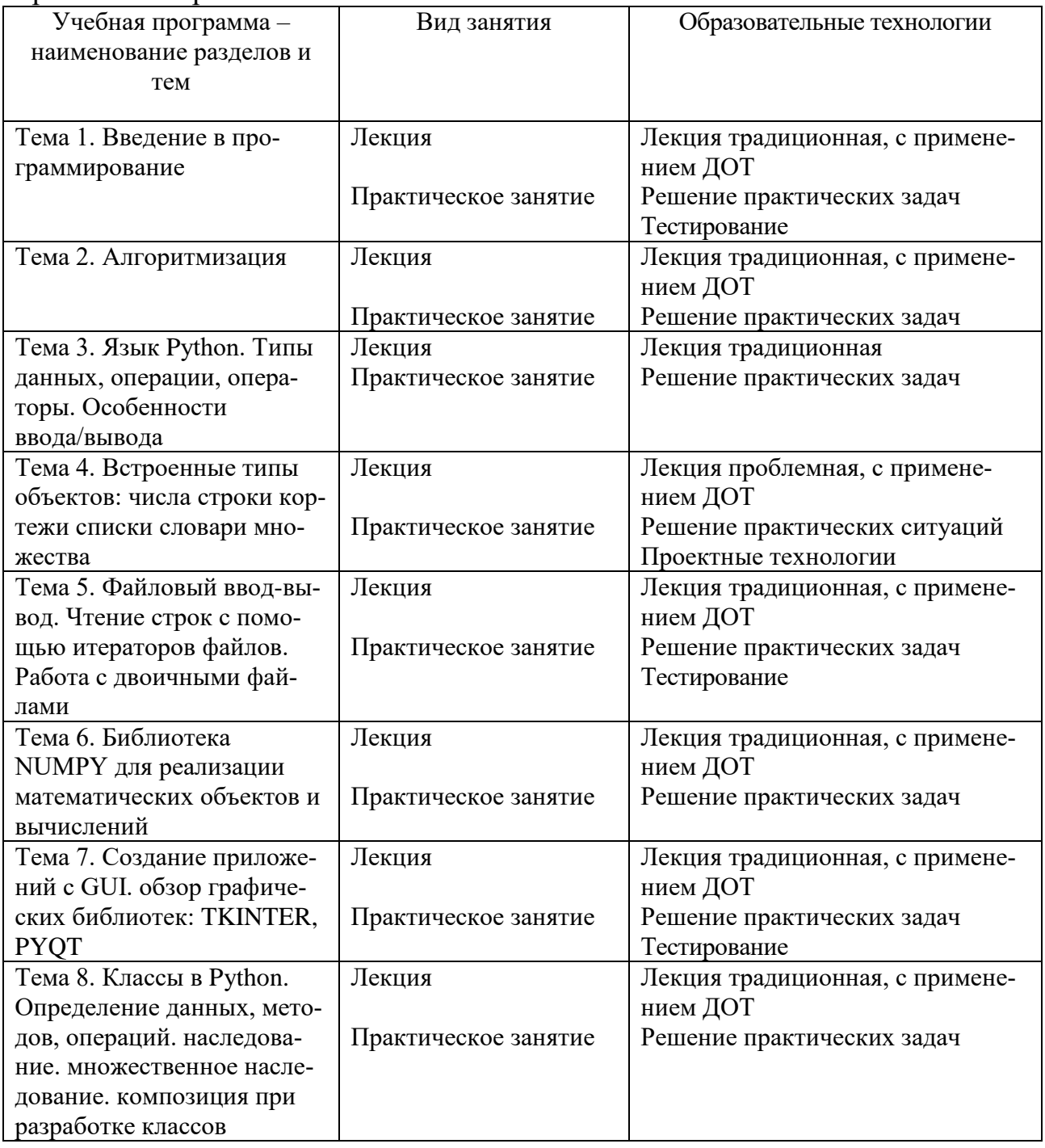

IV. Оценочные материалы для проведения текущей и промежуточной аттестации

### Оценочные материалы для проведения текущей аттестации

В связи с тем, что оценочные материалы должны обеспечивать возможность объективной оценки уровня сформированности компетенций, в рамках текущей аттестации включены: контрольные вопросы, тематика электронных презентаций, типовые тесты, типовые практические задания и др.

### Контрольные вопросы к практическим занятиям:

1. Охарактеризуйте базовые типы данных в языке Python.

2. Числовые данные в языке Python.

3. Назовите особенности вычисления выражений.

4. Назовите особенности вычисления логических выражений.

5. Циклы в Python.

6. Функции в Python. Определение функций.

7. Графический интерфейс в программах на Python.

8. Что такое рекурсия? Приведите пример рекурсивной функции на языке Python.

9. Что такое функциональное программирование и в чем его преимущества и недостатки по сравнению с императивным?

Приведите примеры обработки исключений на языке Python. 10.

# Шкала оценки ответов на контрольные вопросы:

• Тема раскрыта с опорой на соответствующие понятия и теоретические положения и практику применения в организации - 2 балла.

• Терминологический аппарат не всегда (не полностью) связан с раскрываемой темой, практика применения малочисленна - 1 балл.

• Ответ свидетельствует о непонимании вопроса - 0 баллов.

# Тематика электронных презентаций:

1. Языки программирования: понятие, классификация, эволюция.

2. Рейтинг современных языков программирования.

3. Понятие и классификация алгоритмов.

4. Понятие и свойства алгоритма, виды и назначение. Простые, циклические и разветвленные алгоритмы.

5. Языки программирования высокого уровня, их развитие. Объектноориентированный подход. Макропрограммирование.

6. Исполнители алгоритмов (назначение, среда, режим работы, система команд).

7. Принципы построения алгоритмов и программ, основные алгоритмические конструкции.

8. Множества и словари в Python. Основные операции.

9. Базовые типы данных в языке Python.

10. Понятие событийно ориентированного программирования.

\* обучающимися могут быть предложены другие темы электронных презентаций по согласованию с преподавателем.

Шкала оценки презентаций:

• Тема раскрыта с опорой на соответствующие понятия и теоретические положения, презентация полностью соответствует требованиям - 2 балла.

Терминологический аппарат непосредственно слабо связан с раскры- $\bullet$ ваемой темой, имеются недостатки в составлении и оформлении презентации  $-1$  балл.

Допущены фактические и логические ошибки, свидетельствующие о  $\bullet$ непонимании темы, имеются недостатки в составлении и оформлении презентании - 0 баллов.

# Типовые практические задания

Задание 1. Составьте схему алгоритма и программу вычислить  $A^3$  и  $B^4$ , где А - заданная матрица размера 4x4, В - заданная матрица размера 3x3.

Задание 2. Разработать интерфейс для решения задачи расчета основных характеристик выборки размера n элементов.

Задание 3. Написать программу для расчета первых n значение последовательности чисел Фибоначчи.

Задание 4. Написать программу на языке Python в соответствии с заданием, используя статические массивы. Реализовать меню пользователя, состоящее как минимум из 4-х пунктов: а. ввод элементов массива; b. обработка массива; с. вывод массива на экран d. выход:

4.1. в одномерном массиве, состоящем из n вещественных элементов, найти среднее значение всех элементов и номер элемента массива ближайшего к среднему по значению;

4.2. В одномерном массиве целых чисел заменить минимальное значение средним арифметическим его элементов, находящихся на четных позиниях.

# Шкала оценки практического задания:

• Ответ полностью соответствует условиям задания и обоснован, выбраны корректные инструментальные средства, применены верные алгоритмы, операторы- 2 балла.

• Ответ в целом соответствует условиям задания, но отдельные аспекты на обоснованы (или обоснованы частично), имеются небольшие недочеты-1 балл.

• Ответ частично соответствует условиям задания, отдельные аспекты не обоснованы или имеются *существенные ошибки* - 0 баллов.

# Пример типовых тестов

# 1. Алгоритм - это:

а) указание на выполнение действий;

б) процесс выполнения вычислений, приводящих к решению задачи;

в) система правил, описывающая последовательность действий, которые необходимо выполнить для решения задачи.

#### 2. Программа-интерпретатор выполняет:

а) поиск файлов на диске;

б) пооператорное выполнение программы;

в) полное выполнение программы.

#### 3. Основными представлениями моделей не является:

а) текстовое описание;

б) геометрическое описание;

в) графическое описание.

#### 4. Что выведет следующая программа (Python):

```
S = 0for i in range(10, 2, -1):
    if i % 2 = 0:
      S = S + iprint S
a) 0:
6) 20:B) 28;\Gamma) 30.
5. Что будет выведено следующей программой (Python):
a=1h = 2a, b = b, aprint a, b, a
a) 2126) 1 2 1B) 1 1 1
г) 11 11 21
```
6. Какие парадигмы и стили программирования Python поддерживает (несколько вариантов ответов):

а) императивное программирование;

- б) функциональное программирование;
- в) объектно-ориентированный подход;

г) логическое.

#### 7. Для чего нужен оператор break:

а) для завершения программы;

б) для выхода из цикла;

в) для возвращения случайного числа;

г) для удаления программы.

# 8. Как добавить модуль в программу:

a) import math

 $\delta$ ) import math()

B) import (math)

 $\Gamma$ ) import.math

# 9. Выберите циклический алгоритм:

```
a) k = 0while k < 10:
  print("Привет")k + 1\delta) a = int(input())
b = int(input))c = int(input))s = a + b + cprint(c)\mathbf{B}) a = int(input())
if a > 0:
  print(a)else:
  print(a)10. Что такое регулярное выражение:
а) шаблон для операции форматирования;
б) шаблон, описывающий множество строк;
в) шаблон для поиска файлов в каталоге;
г) синтаксически правильное выражение на языке Python.
```
Шкала оценки тестов:

- 75% правильных ответов 2 балла.
- 65% правильных ответов 1 балл.
- 64% и менее правильных ответов 0 баллов.

# Оценочные материалы для проведения промежуточной аттестации:

1. Планируемые результаты по ОПК-1 Способен проводить моделирование, анализ и совершенствование бизнес-процессов и информационно-технологической инфраструктуры предприятия в интересах достижения его стратегических целей с использованием современных методов и программного инструментария:

- ОПК-1.2. Проводит анализ и моделирование бизнес-процессов на предприятии, используя современные методы и программный инструментарий для достижения стратегических целей предприятия.

2. Планируемые результаты по ОПК-3 Способен управлять процессами создания и использования продуктов и услуг в сфере информационно-коммуникационных технологий, в том числе разрабатывать алгоритмы и программы для их практической реализации:

- ОПК-3.1. Применяет алгоритмы, языки программирования и системы управления базами данных, современные программные среды разработки информационных систем для решения прикладных бизнес-задач;

- ОПК-3.2. Разрабатывает алгоритмы и программный код для практического применения в информационных системах управления бизнесом.

> Пример типового комплексного задания для проведения промежуточной аттестации

Структура комплексного задания:

*Задание 1* – теоретико-практическое: обоснование ответа на поставленные вопросы с приведением практических примеров.

*Задание 2* – практическое задание.

Примерные вопросы теоретико-практической направленности:

- 1. Операторы ввода/вывода данных.
- 2. Алгоритм сортировки элементов одномерного массива.
- 3. Назначение и основные операторы пакета numpty.

# Типовые практические задания

1. Составьте схему алгоритма и программу вычислить  $A^3$  и  $B^4$ , где  $A$  заданная матрица размера 4x4, B – заданная матрица размера 3x3.

2. Написать программу на Python, которая будет подсчитывать количество гласных букв в строке, введенной с клавиатуры.

Шкала оценки степени сформированности компетенций обучающихся на промежуточной аттестации в рамках рейтинговой системы *(по очной форме обучения) – зачет (2 семестр)*

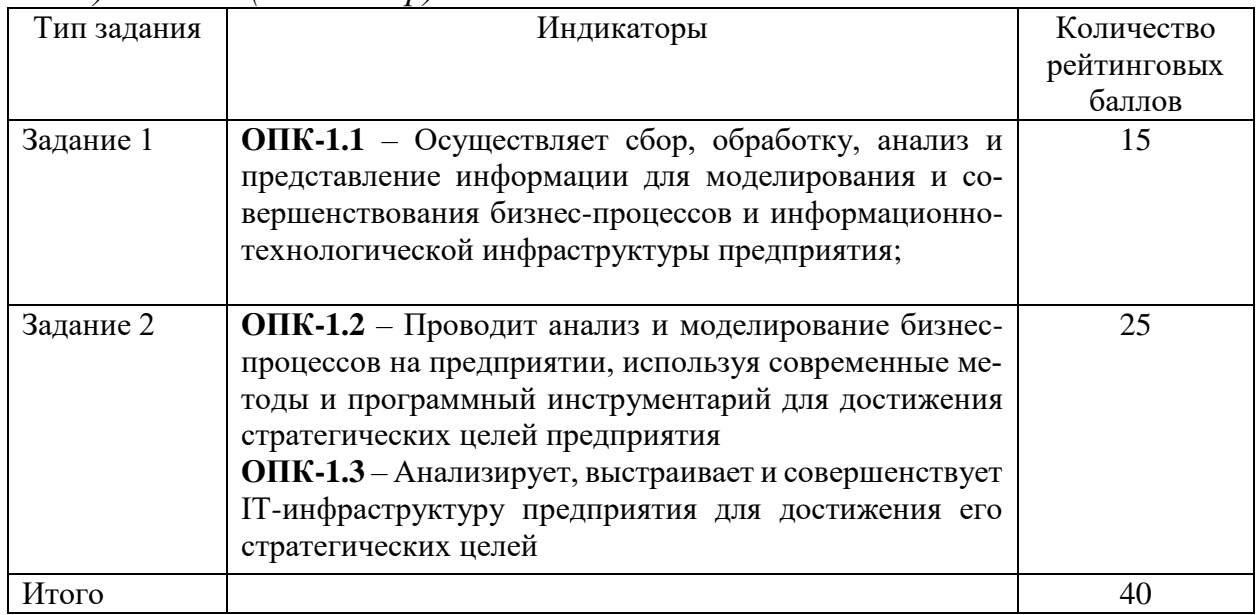

Шкала оценивания соотнесена с рейтинговыми баллами.

В соответствии с «Положением о рейтинговой системе обучения в ТвГУ», утвержденным врио ректора от 29.06.2022 г., максимальная сумма баллов по учебной дисциплине, заканчивающейся зачетом, по итогам семестра составляет 100 баллов. Обучающемуся, набравшему 40 баллов и выше по итогам работы в семестре выставляется оценка «зачтено». Обучающийся, набравший до 39 баллов включительно, сдает зачет.

Шкала оценки степени сформированности компетенций обучающихся на промежуточной аттестации по 5-ти балльной системе *(по очно-заочной форме обучения)*

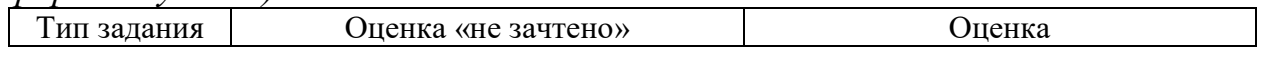

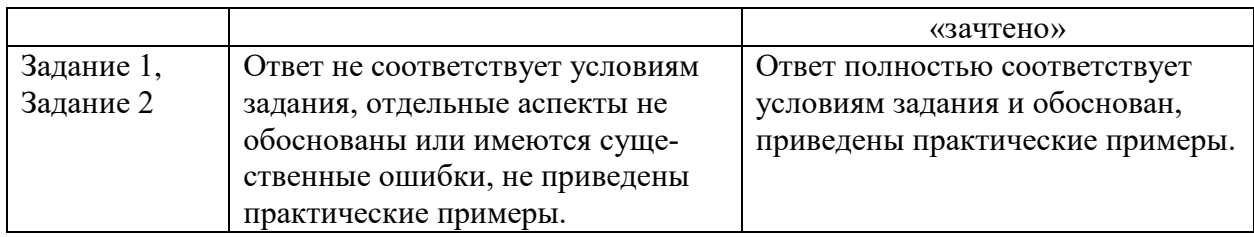

Шкала оценки степени сформированности компетенций обучающихся на промежуточной аттестации в рамках рейтинговой системы *(по очной форме обучения) – экзамен (3 семестр)*

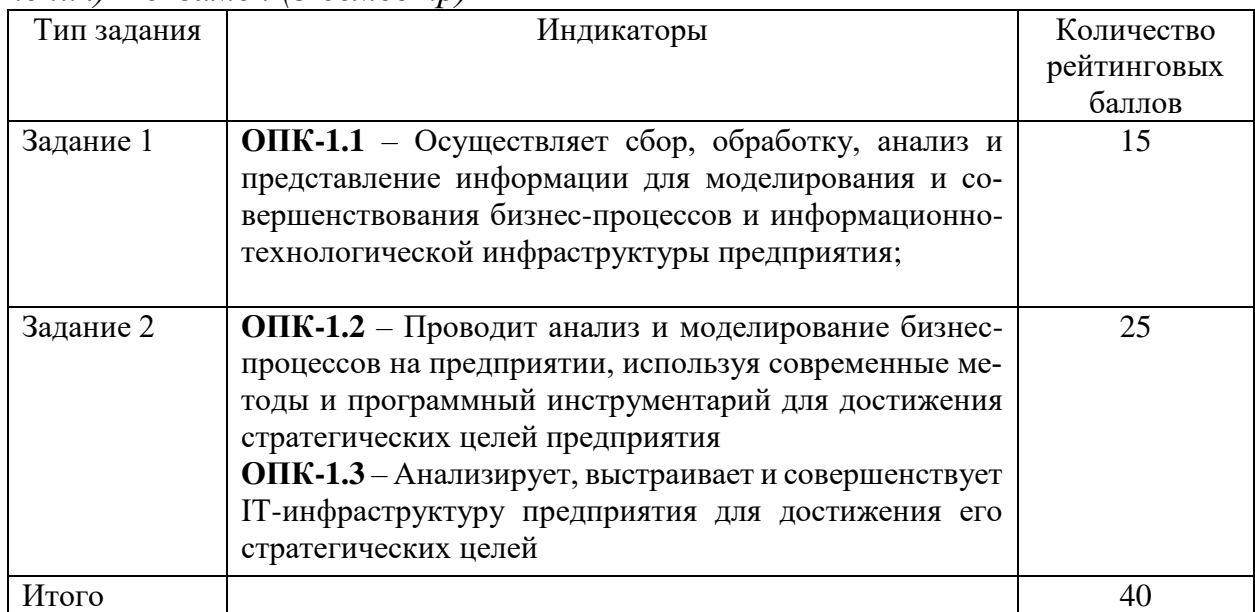

Шкала оценивания соотнесена с рейтинговыми баллами.

В соответствии с «Положением о рейтинговой системе обучения в ТвГУ», утвержденным врио ректора от 29.06.2022 г., ответ обучающегося на экзамене оценивается суммой до 40 баллов. Итоговая оценка складывается из суммы баллов, полученных за семестр, и баллов, полученных на экзамене.

В университете действует следующая шкала пересчета рейтинговых баллов:

От 40 до 69 баллов – «удовлетворительно»;

От 70 до 84 баллов – «хорошо»;

От 85 до 100 баллов – «отлично».

Шкала оценки степени сформированности компетенций обучающихся на промежуточной аттестации по 5-ти балльной системе *(по очно-заочной форме обучения)*

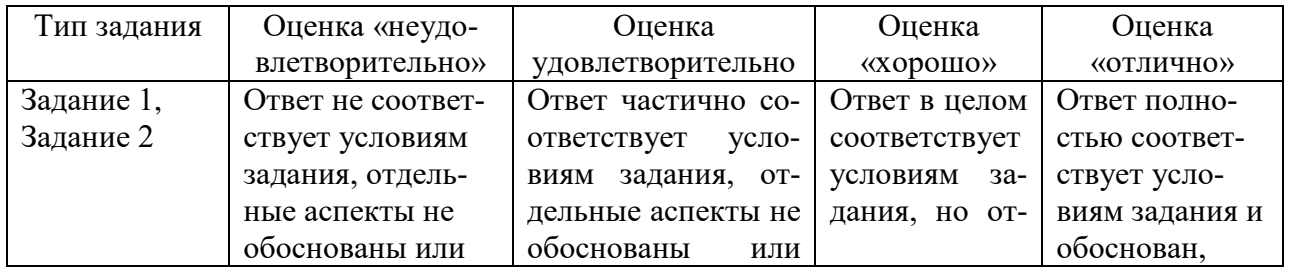

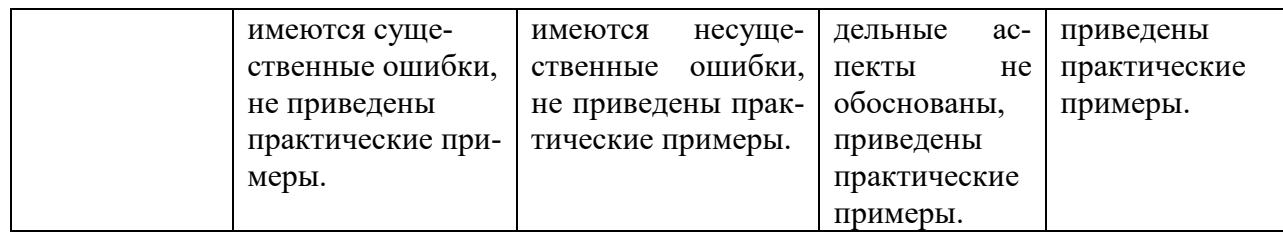

Форма проведения промежуточной аттестации: устная или письменная.

# **V. Учебно-методическое и информационное обеспечение дисциплины**

1) Рекомендуемая литература

а) Основная литература

- 1) Чернышев, С. А. Основы программирования на Python : учебное пособие для вузов / С. А. Чернышев. — 2-е изд., перераб. и доп. — Москва : Издательство Юрайт, 2024. — 349 с. — (Высшее образование). — Текст : электронный. — URL: [https://urait.ru/bcode/544190.](https://urait.ru/bcode/544190)
- 2) Федоров, Д. Ю. Программирование на языке высокого уровня Python : учебное пособие для вузов / Д. Ю. Федоров. — 5-е изд., перераб. и доп. — Москва : Издательство Юрайт, 2024. — 227 с. — (Высшее образование). — Текст : электронный. — URL: [https://urait.ru/bcode/539651.](https://urait.ru/bcode/539651)
- 3) Хрипунова, М. Б. Экономика на Python : учебник / М. Б. Хрипунова, А. М. Губернаторов ; Финансовый университет при Правительстве Российской Федерации. – Москва : Прометей, 2021. – 316 с. : ил. – Режим доступа: [https://biblioclub.ru/index.php?page=book&id=690734.](https://biblioclub.ru/index.php?page=book&id=690734%20)
- 4) Копырин, А. С. Программирование на Python : учебное пособие / А. С. Копырин, Т. Л. Салова. - Москва : ФЛИНТА, 2021. - 48 с. - Текст : электронный. - URL: [https://znanium.com/catalog/product/1851993.](https://znanium.com/catalog/product/1851993) – Режим доступа: по подписке.

б) Дополнительная литература

- 1) Гниденко, И. Г. Технологии и методы программирования : учебное пособие для вузов / И. Г. Гниденко, Ф. Ф. Павлов, Д. Ю. Федоров. — 2-е изд., перераб. и доп. — Москва : Издательство Юрайт, 2024. — 248 с. — (Высшее образование). — Текст : электронный. — URL: [https://urait.ru/bcode/536903.](https://urait.ru/bcode/536903)
- 2) Карякин, М. И. Технологии программирования и компьютерный практикум на языке Python : учебное пособие / М. И. Карякин, К. А. Ватульян, Р. М. Мнухин ; Южный федеральный университет. – Ростов-на-Дону ; Таганрог : Южный федеральный университет, 2022. – 244 с. : ил., табл. – Режим доступа:

[https://biblioclub.ru/index.php?page=book&id=698687.](https://biblioclub.ru/index.php?page=book&id=698687%20)

3) Жуков, Р. А. Язык программирования Python: практикум : учебное пособие / Р.А. Жуков. — Москва : ИНФРА-М, 2024. — 216 с. + Доп. материалы [Электронный ресурс]. — (Высшее образование). — DOI 10.12737/textbook\_5cb5ca35aaa7f5.89424805. - Текст : электронный. - URL: [https://znanium.ru/catalog/product/2139862.](https://znanium.ru/catalog/product/2139862)

- 4) Гуриков, С. Р. Основы алгоритмизации и программирования на Python : учебное пособие / С.Р. Гуриков. — Москва : ИНФРА-М, 2023. — 343 с. — (Высшее образование: Бакалавриат). - Текст : электронный. - URL: [https://znanium.ru/catalog/product/1913856.](https://znanium.ru/catalog/product/1913856)
- 5) Шкодина, Т. А. Алгоритмы и структуры данных в Python : лабораторный практикум : учебное пособие / Т. А. Шкодина ; Ростовский государственный экономический университет (РИНХ), Кафедра информационных систем и прикладной информатики. – Ростов-на-Дону : Издательско-полиграфический комплекс РГЭУ (РИНХ), 2022. – 80 с. : ил., табл. – Режим доступа: [https://biblioclub.ru/index.php?page=book&id=704757.](https://biblioclub.ru/index.php?page=book&id=704757%20)
- 6) Баюк, О. А. Практикум по анализу данных на языках Python и R : учебное пособие для студентов, обучающихся по направлениям 38.03.01 «Экономика», 38.03.05 «Бизнес-информатика» / О. А. Баюк, М. Р. Исаева, М. О. Самсонкин ; Финансовый университет при Правительстве Российской Федерации. – Москва : Прометей, 2023. – 100 с. : ил., табл., схем., граф. – Режим доступа: [https://biblioclub.ru/index.php?page=book&id=700938.](https://biblioclub.ru/index.php?page=book&id=700938%20)
- 7) Криволапов, С. Я. Введение в анализ данных. Поиск структуры данных с применением языка Python : учебное пособие / С.Я. Криволапов. — Москва : ИНФРА-М, 2024. — 177 с. — (Высшее образование). — DOI 10.12737/2082643. - Текст : электронный. - URL: [https://znanium.ru/catalog/product/2141600.](https://znanium.ru/catalog/product/2141600)
- 8) Груздев, А. В. Предварительная подготовка данных в Python: Том 1. Инструменты и валидация : практическое руководство / А. В. Груздев. - Москва : ДМК Пресс, 2023. - 816 с. - Текст : электронный. - URL: [https://znanium.com/catalog/product/2109509.](https://znanium.com/catalog/product/2109509)
- 9) Груздев, А. В. Предварительная подготовка данных в Python. Том 2 : План, примеры и метрики качества : практическое руководство / А. В. Груздев. - Москва : ДМК Пресс, 2023. - 814 с. - Текст : электронный. - URL: [https://znanium.com/catalog/product/2109520.](https://znanium.com/catalog/product/2109520)

2) Лицензионное программное обеспечение и свободно распространяемое программное обеспечение, в т.ч. отечественного производства

а) Лицензионное программное обеспечение

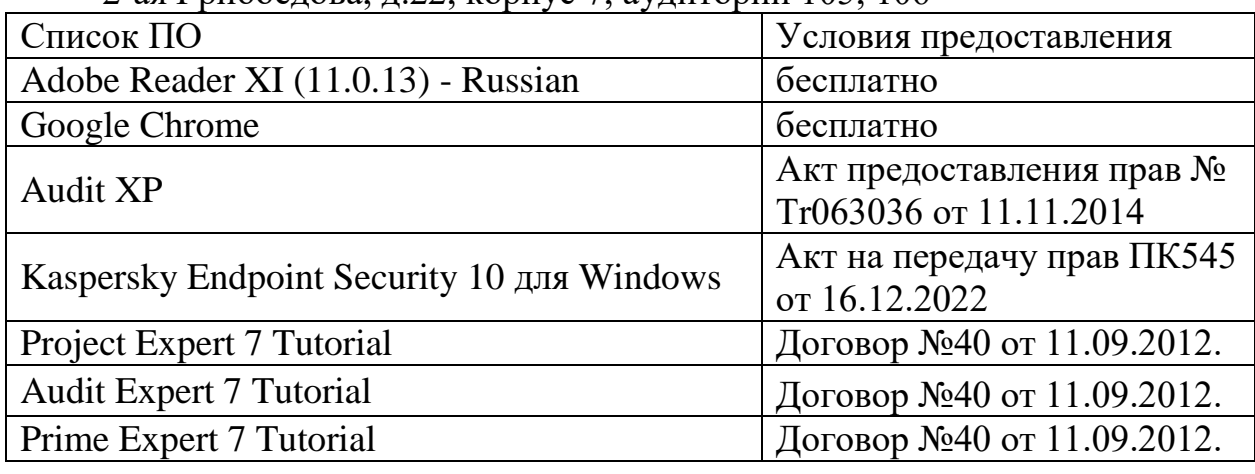

2-ая Грибоедова, д.22, корпус 7, аудитории 105, 106

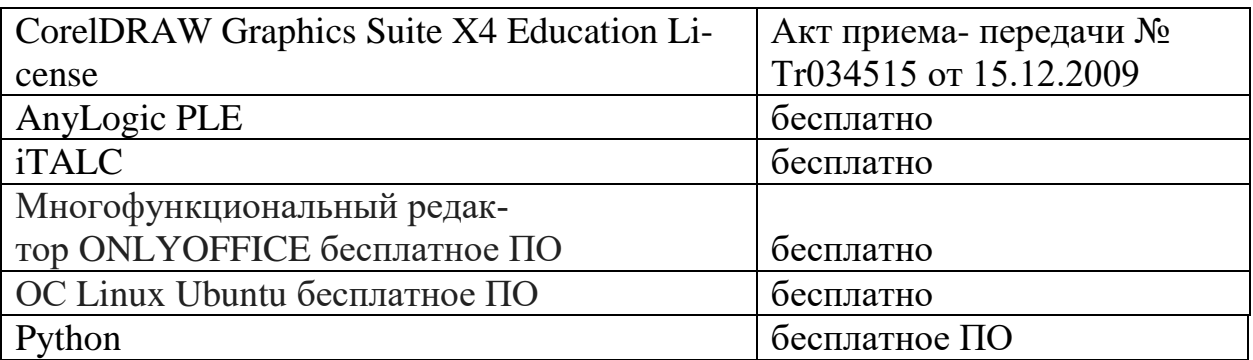

2-ая Грибоедова, д.22, корпус 7, аудитория 107

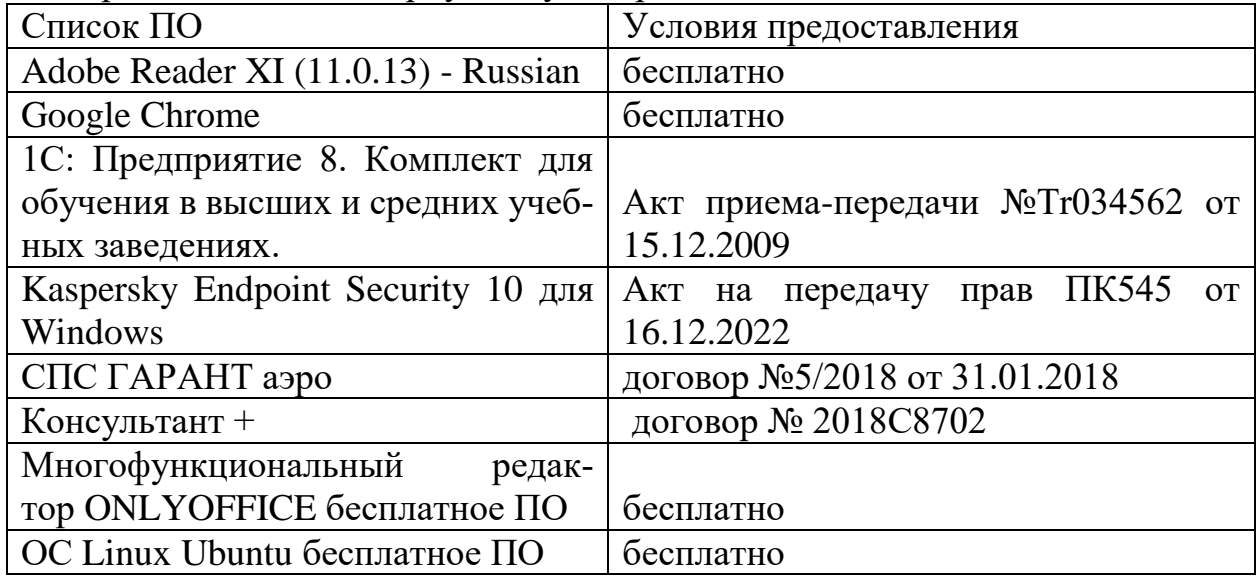

#### б) Свободно распространяемое программное обеспечение

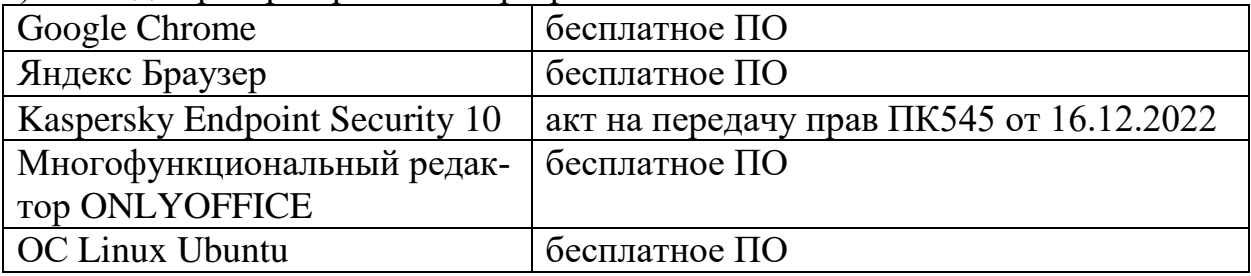

- и др.

3) Современные профессиональные базы данных и информационные справочные системы:

1. ЭБС Лань<https://e.lanbook.com/> Договор № 4-е/23 от 02.08.2023 г.

2. ЭБС Znanium.com <https://znanium.com/> Договор № 1106 эбс от 02.08.2023 г.

3. ЭБС Университетская библиотека online [https://biblioclub.ru](https://biblioclub.ru/) Договор № 02-06/2023 от 02.08.2023 г.

4. ЭБС ЮРАЙТ<https://urait.ru/> Договор № 5-е/23 от 02.08.2023 г.

5. ЭБС IPR SMART <https://www.iprbookshop.ru/>Договор № 3-е/23К от 02.08.2023 г.

6. Научная электронная библиотека eLIBRARY.RU (подписка на журналы): https://elibrary.ru/projects/subscription/rus\_titles\_open.asp?

7. Репозитарий ТвГУ http://eprints.tversu.ru

4) Перечень ресурсов информационно-телекоммуникационной сети «Интернет», необходимых для освоения дисциплины

- 1. СПС КонсультантПлюс (в сети ТвГУ)
- 2. Официальный интернет-портал правовой информации <http://pravo.gov.ru/>
- 3. Сводные каталоги фондов российских библиотек АРБИКОН, МАРС [https://mars.arbicon.ru/index.php,](https://mars.arbicon.ru/index.php) <http://corbis.tverlib.ru/catalog/>
- 4. Федеральный образовательный портал «Экономика Социология Менеджмент» [http://ecsocman.hse.ru](http://ecsocman.hse.ru/)
- 5. База данных «Обзор банковского сектора» информационно- аналитические материалы Центрального банка Российской Федерации https:/[/www.cbr.ru/analytics/?PrtId=bnksyst](http://www.cbr.ru/analytics/?PrtId=bnksyst)
- 6. База статистических данных «Регионы России» Росстата <https://rosstat.gov.ru/folder/210/document/13204>
- 7. База данных Федеральной налоговой службы «Статистика и аналитика» [https://www.nalog.gov.ru/rn77/related\\_activities/statistics\\_and\\_analytics/](https://www.nalog.gov.ru/rn77/related_activities/statistics_and_analytics/)
- 8. База данных Investfunds<http://pro.investfunds.ru/>
- 9. База статистических данных «Финансово-экономические показатели РФ»<https://minfin.gov.ru/ru/statistics/>
- 10.МУЛЬТИСТАТ многофункциональный статистический портал [http://www.multistat.ru/?menu\\_id=1](http://www.multistat.ru/?menu_id=1)
- 11.Базы данных официальной статистики Федеральной службы государственной статистики <https://rosstat.gov.ru/emiss>
- 12.База данных Минэкономразвития РФ «Информационные системы Министерства в в сети Интернет» [https://www.economy.gov.ru/material/departments/d21/info\\_sistemy\\_minist](https://www.economy.gov.ru/material/departments/d21/info_sistemy_ministerstva/?ysclid=lugv2j0wex808179474) [erstva/?ysclid=lugv2j0wex808179474](https://www.economy.gov.ru/material/departments/d21/info_sistemy_ministerstva/?ysclid=lugv2j0wex808179474)

# **VI. Методические материалы для обучающихся по освоению дисциплины**

Методические материалы позволяют обучающемуся оптимальным образом спланировать и организовать процесс освоения учебного материала и включают:

- рекомендации по подготовке к учебным занятиям;
- рекомендации по решению ситуационных задач;
- требования по подготовке электронных презентаций;
- рекомендации по самостоятельной работе;
- вопросы для самоподготовки к промежуточной аттестации и др.

# *Методические рекомендации по подготовке к учебным занятиям Методические рекомендации для подготовки*

#### *к практическим занятиям*

Целью практических занятий является закрепление знаний путем вовлечения обучающихся в решения различного рода учебно-практических задач, выработки навыков пользования компьютерной техникой и справочной литературой. В связи с этим при подготовке к практическим занятиям обучающиеся обращаются к информации по соответствующим лекциям, учебникам и другим источникам, которые указаны в данной рабочей программе.

Виды практических занятий по дисциплине:

- обучающие тесты с обязательной процедурой самопроверки или проверки в аудиторных условиях правильности их выполнения;

- решение кейсов;

- решение ситуационных задач и др.

#### Методические рекомендации при подготовке к решению кейсов

Метод кейсов позволяют обучающимся усовершенствовать аналитические и оценочные навыки, научиться работать в команде, находить наиболее рациональное решение поставленной проблемы.

Приступая к выполнению кейсовых заданий, следует, прежде всего, проработать теоретический материал, разобраться в понятийном аппарате соответствующей темы (взаимосвязанных тем), изучаемых процессах, нюансах для полного понимания проблемы.

При решении заданий необходимо обозначить основной (ключевой) вопрос, содержащийся в задании, пытаясь определить, к какому аспекту изучаемой темы он относится.

Далее следует сопоставить полученные теоретические представления с условиями задания по принципу «совпадает - не совпадает». Найденные «несовпадения» и будут представлять проблемы, разрешение которых позволит выполнить задание. Далее необходимо выстроить собственное обоснованное решение, опираясь имеющие знания, материалы и другие информационные источники. При работе с заданием надо постараться найти как можно больше альтернативных вариантов решения для исследуемой ситуации, учитывая существующие ограничения и возможные последствия (риски) каждого из вариантов решения.

#### Методические рекомендации по решению ситуационных задач

При решении ситуационных задач следует соблюдать определённые правила: прежде чем приступить к выполнению задачи, разберитесь в теоретических аспектах данного вопроса, в понятийном аппарате соответствующей темы (взаимосвязанных тем).

Несмотря на то, что задания и задачи всегда имеют один четко определенный ответ, необходимо понимать, что этот ответ справедлив только в рамках одной из рассматриваемых теоретических моделей, и могут существовать альтернативные концепции. Более того, в зависимости от конкретных допущений, уточнений, вносимых в условия тестов, задач и задания, выводы и решения могут быть многовариантными. И если студент сумеет обосновать свою точку зрения, то и такой ответ следует считать правильным. Поэтому решение может быть не всегда однозначным.

# *Методические рекомендации по организации самостоятельной работы обучающихся*

Для качественной организации самостоятельной работы обучающихся преподавателю должен:

 овладеть технологией диагностики умений и навыков самостоятельной работы обучающихся в целях соблюдения преемственности в их совершенствовании;

 продумать процесс поэтапного усложнения заданий для самостоятельной работы обучающихся;

 обеспечить самостоятельную работу обучающихся учебно-методическими материалами, отвечающими современным требованиям управления указанным видом деятельности;

 разработать систему контрольно-измерительных материалов, призванных выявить уровень знаний.

# *Формы организации внеаудиторной самостоятельной работы обучающихся*

Внеаудиторная самостоятельная работа обучающихся может быть связана как с углублением понимания вопросов, изученных на учебных занятиях, так и изучением тем, не освещенных в ходе аудиторных занятий.

*1-й уровень сложности (для обучающихся 1 курса):*

- составление простого и развернутого плана выступления;
- составление словаря терминов, понятий и определений;

 выделение главных положений (тезисов) и соединение их логическими связями;

- постановка вопросов к тексту;
- ответы на вопросы к тексту и др.

*2-й уровень сложности (для обучающихся 2 курса и далее):*

- составление конспекта в виде таблицы, рисунка;
- решение задач, анализ проблемных ситуаций, решение кейсов;
- выполнение электронных презентаций и др.

В рамках аудиторной формы организации самостоятельная работа обучающихся современные педагогические подходы ориентируют преподавателя на сокращение удельного веса фронтальных заданий и комбинирование коллективных, парных, групповых (3-5 чел.) и индивидуальных форм организации студентов для выполнения самостоятельных заданий.

При планировании самостоятельной работы обучающихся необходимо учитывать трудозатраты на выполнение отдельных заданий для избежание физических перегрузок обучающихся.

# *Методические рекомендации для подготовки к промежуточной аттестации*

При подготовке к промежуточной аттестации необходимо изучить рекомендуемую литературу, актуализировать информацию, полученную обучающимися во время проведения занятий. Дополнительно целесообразно изучить научные статьи, научные работы по проблематике, которая отражена в рабочей программе дисциплины.

#### Вопросы для самоподготовки:

- 1. Типы данных.
- 2. Переменные.
- 3. Числовые типы данных.
- 4. Операции над числовыми типами данных.
- 5. Строки.
- 6. Строки unicod.
- 7. Вывод данных.
- 8. Ввод данных.
- 9. Форматированный ввод/вывод.
- 10. Списки.
- 11. Выражения в списках.
- 12. Оператор del.
- 13. Использование списков, как стеков.
- 14. Использование списков, как очередей.
- 15. Операции сравнения для списков.
- 16. Диапазоны.
- 17. Кортежи. Отличие кортежей от словарей
- 18. Словари.
- 19. Оператор if. Особенности операторов сравнения.
- 20. Операторы цикла. Оператор for. Оператор while. Завершение цикла.
- 21. Продолжение цикла. Оператор pass.
- 22. Определение функции.
- 23. Пространство имен функции.
- 24. Передача параметров. Ключи.
- 25. Передача в функцию переменного числа аргументов.
- 26. Элементы функционального программирования.
- 27. Использование лямбда функций.
- 28. Функции работы со структурами данных.
- 29. Функция map(). Примеры применения
- 30. Функция filter(). Примеры применения
- 31. Функция reduce(). Примеры применения
- 32. Документирование функций.
- 33. Создание модулей.
- 34. Указание кодировки.
- 35. Поиск модулей.
- 36. Компиляция модулей на Python.
- 37. Стандартные модули Python.
- 38. Использование функции dir().

39.Структурирование модулей в пакеты.

40.Импорт модулей и их составляющих из пакета.

41.Ссылки в пакетах.

42.Пакеты и файловая система.

43.Класс File.

44.Открытие файла.

45.Методы класса для File ввода-вывода.

46.Взаимодействие с файловой системой.

47.Модуль path.

48.Объекты и файловый ввод-вывод.

49.Объявление класса

50.Управление атрибутами и методами класса

51.Объявление объектов

52.Множественное наследование

53.Заимствование свойств и методов у родительского класса.

### *Методические рекомендации по подготовке электронных презентаций*

Подготовка электронных презентаций состоит из следующих этапов:

1. Планирование презентации: определение основных содержательных аспектов доклада: определение целей; определение основной идеи презентации; подбор дополнительной информации; создание структуры презентации; проверка логики подачи материала; подготовка заключения.

2. Разработка презентации – подготовка слайдов презентации, включая вертикальную и горизонтальную логику, содержание и соотношение текстовой и графической информации в соответствии с требованиями.

| Требования  | Количество слайдов адекватно количеству представленной инфор-              |  |  |  |
|-------------|----------------------------------------------------------------------------|--|--|--|
| к структуре | мации;                                                                     |  |  |  |
|             | наличие титульного слайда;                                                 |  |  |  |
|             | наличие слайда с использованными источниками.                              |  |  |  |
| Требования  | Отражение в презентации основных этапов исследования (про-                 |  |  |  |
| к содержа-  | блемы, цели, гипотезы, хода работы, выводов);                              |  |  |  |
| нию         | содержание ценной, полной, понятной информации по теме;                    |  |  |  |
|             | отсутствие грамматических ошибок и опечаток.                               |  |  |  |
| Требования  | Текст на слайде представляет собой опорный конспект (ключевые<br>$\bullet$ |  |  |  |
| к тексту    | слова, маркированный или нумерованный список), без полных                  |  |  |  |
|             | предложений;                                                               |  |  |  |
|             | выделение наиболее важной информации с помощью цвета, раз-                 |  |  |  |
|             | мера, эффектов анимации.                                                   |  |  |  |
| Требования  | Использование шрифта для заголовков не менее кегля 24, для ин-             |  |  |  |
| к шрифту    | формации - не менее кегля 18;                                              |  |  |  |
|             | использование строчных букв.                                               |  |  |  |
| Требования  | Использование средств наглядности информации (таблицы,                     |  |  |  |
| к средствам | схемы, графики и т.д.);                                                    |  |  |  |
| наглядности |                                                                            |  |  |  |

Требования к мультимедийной презентации

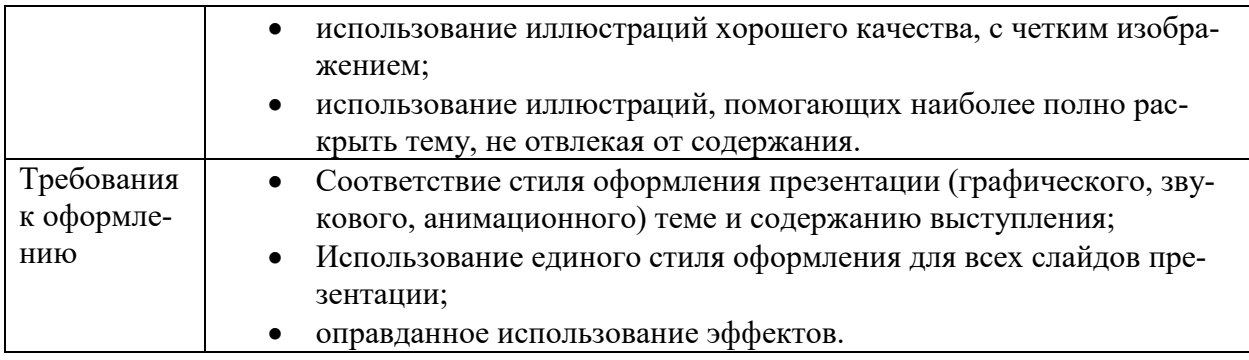

#### *Методические рекомендации к выполнению курсовой работы*

Курсовая работа по анализу и моделированию бизнес-процессов – это системный, практический анализ бизнес-процессов, направленный на приобретение практических навыков самостоятельного моделирования, анализа и перепроектирования бизнес-процессов, проведенный с использованием современных релевантных инструментальных программных средств.

Выполнение курсовой работы для обучающихся важно:

- во-первых, она закрепляет и углубляет знания обучающихся по анализу и моделированию бизнес-процессов;

- во-вторых, приобщает обучающихся к самостоятельной творческой работе с соответствующей литературой, учит подбирать, обрабатывать и анализировать конкретный материал (экономические, финансовые, управленческие и другие данные);

- в-третьих, обучающиеся учатся последовательно и грамотно излагать свои мысли и делать выводы при анализе бизнес-процессов на предприятии;

- в-четвертых, получают навыки использования современных программных средств для анализа бизнес-процессов;

- в-пятых, обучающиеся совершенствуют опыт для выполнения в будущем выпускной квалификационной работы и др.

Общие требования, предъявляемые к курсовым работам, содержатся в учебно-методическом пособии, подготовленном на кафедре экономической теории «Методические указания к выполнению курсовой работы по дисциплине «Программирование», предназначенном для студентов Института экономики и управления, обучающихся по направлению 38.03.05 «Бизнес-информатика».

*Особенности курсовой работы* по дисциплине «Программирование» обусловлены спецификой самой дисциплины, а также компетенциями, которые должны быть освоены обучающимися в результате ее изучения.

Выполнение курсовой работы по дисциплине «Программирование» способствует освоению компетенции:

ОПК-3. Способен управлять процессами создания и использования продуктов и услуг в сфере информационно-коммуникационных технологий, в том числе разрабатывать алгоритмы и программы для их практической реализации (ОПК-3.1 и ОПК-3.2).

Автор курсовой работы, должен *продемонстрировать*:

знакомство с основной литературой, методиками, нормативными

актами и другими источниками по раскрываемой теме;

умение выделить предмет / проблему для научного анализа;

 специфику анализа управленческих, финансово-хозяйственных процессов, учёт его принципов, методов и инструментов;

 умение обоснованно выбирать экономико-математический инструментарий и программные средства для проведения анализа макроэкономических явлений, хозяйственных и бизнес-процессов в организации и адаптировать их к специфике анализируемого предприятия;

 умение последовательно изложить сущность анализируемых вопросов, делать корректные и обоснованные выводы на основе проведенного анализа;

 языковую грамотность, владение стилем научного изложения, элементами визуализации полученных результатов;

 оформление работы в соответствии с требованиями, предъявляемыми к курсовой работе.

### *Требования к рейтинг-контролю*

Рейтинговый контроль знаний осуществляется в соответствии с *Положением о рейтинговой системе обучения в ТвГУ, утвержденным ученым советом ТвГУ 29.06.2022 г., протокол №11.*

Распределение баллов по видам работы в рамках рейтинговой системы (2 семестр):

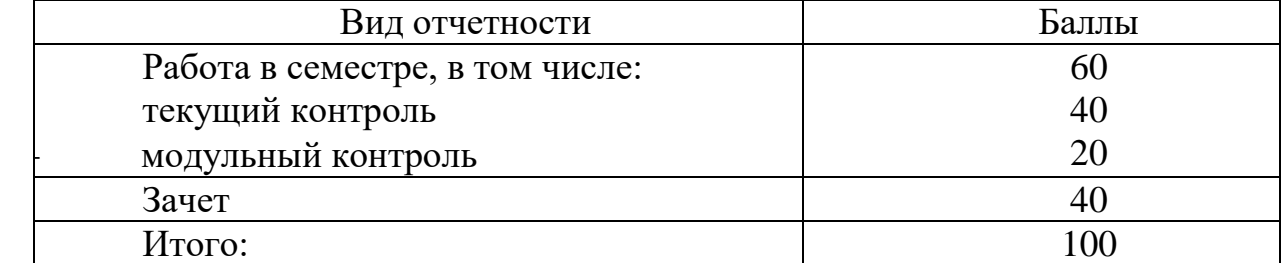

Распределение баллов по видам работы в рамках рейтинговой системы (3 семестр):

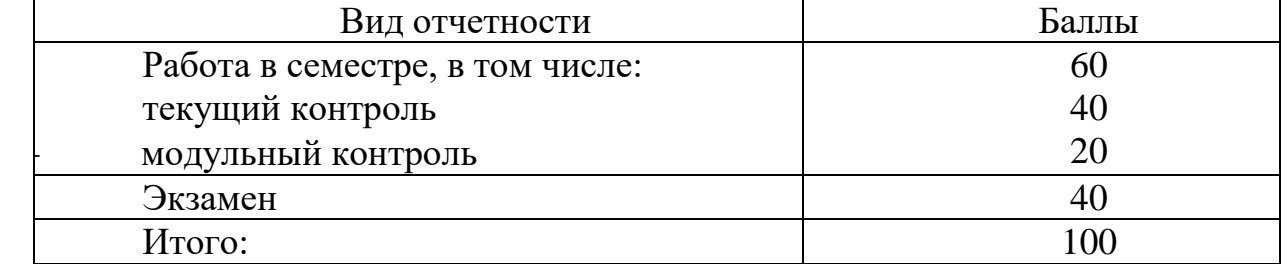

# **VII. Материально-техническое обеспечение**

Материально-техническая база необходимая и применяемая для осуществления образовательного процесса и программное обеспечение по дисциплине включает (в соответствии с паспортом аудитории):

 специальные помещения (аудитории), укомплектованные специализированной мебелью и техническими средствами обучения, служащими для представления учебной информации в аудитории;

мультимедийное оборудование (ноутбук, экран и проектор);

 ПК для работы студентов в компьютерном классе с выходом в Интернет.

| ү 111, СБСДСПИЛ ОО ООПОБЛСПИЙ РАОО ТСИ ПРОГРАММЫ ДИСЦИПЛИНЫ |                          |                    |                      |  |
|-------------------------------------------------------------|--------------------------|--------------------|----------------------|--|
| No                                                          | Обновленный раздел рабо- | Описание внесенных | Реквизиты документа, |  |
| П.П.                                                        | чей программы дисциплины | изменений          | утвердившего измене- |  |
|                                                             |                          |                    | ния                  |  |
|                                                             |                          |                    |                      |  |
|                                                             |                          |                    |                      |  |

**VIII. Сведения об обновлении рабочей программы дисциплины**